доц. д-р Нора Ангелова

# Джон фон Нойман (на английски: John von Neumann)

 Архитектура на фон Нойман (1945) - физическото разделение на [процесорния](https://bg.wikipedia.org/wiki/%D0%9F%D1%80%D0%BE%D1%86%D0%B5%D1%81%D0%BE%D1%80) модул от устройствата и паметта.

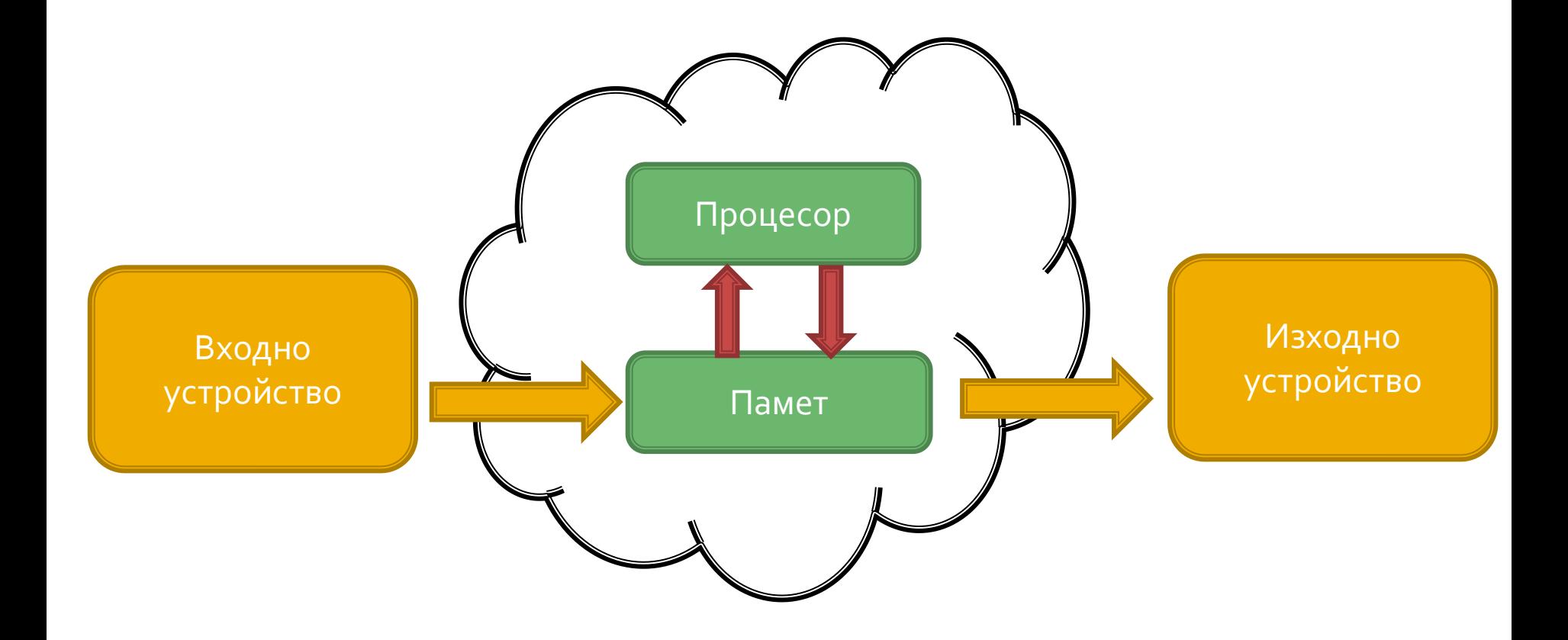

# Джон фон Нойман (на английски: John von Neumann)

 Архитектура на фон Нойман (1945) - физическото разделение на [процесорния](https://bg.wikipedia.org/wiki/%D0%9F%D1%80%D0%BE%D1%86%D0%B5%D1%81%D0%BE%D1%80) модул от устройствата и паметта.

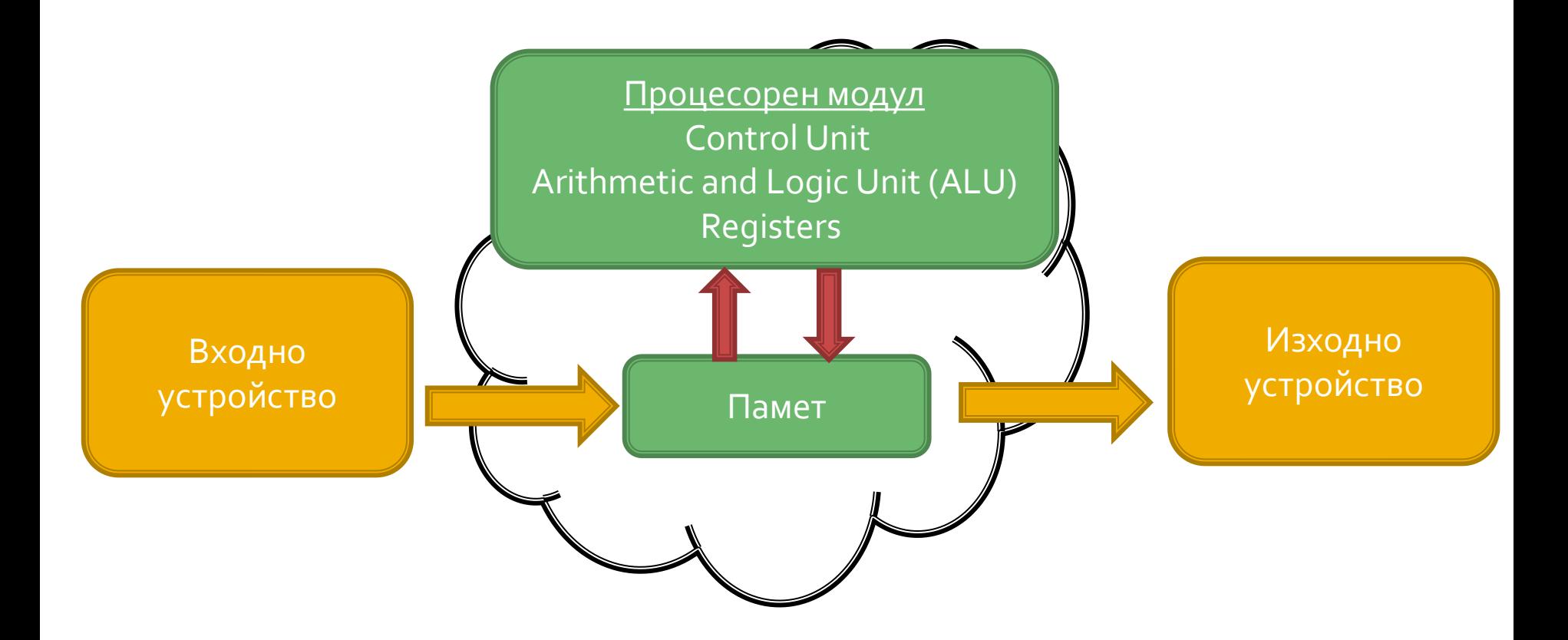

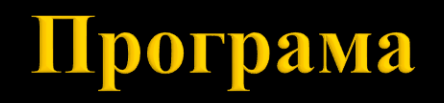

- Редица от инструкции, водеща до решаването на определена задача.
- Работа с паметта

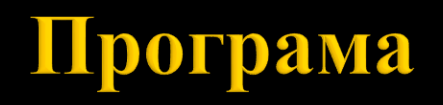

- Изходен файл (.cpp)
- **•** Заглавни файлове (.h)

#### От изходен код до програма

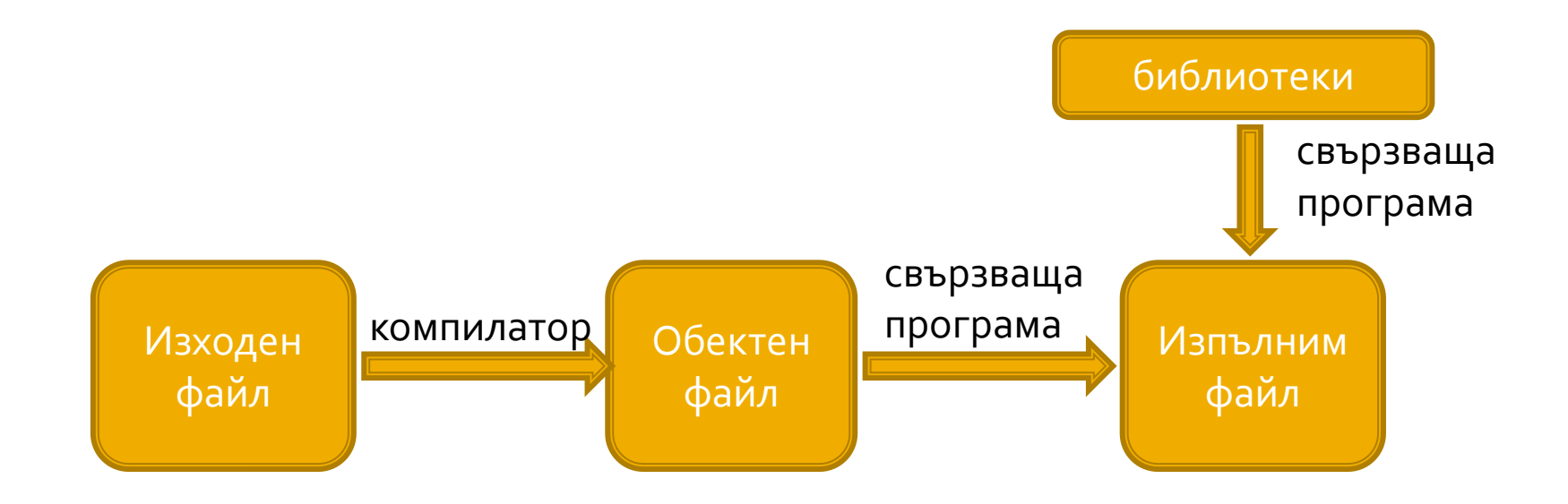

# Фази на програма

- Фаза на компилация
- Фаза на изпълнение

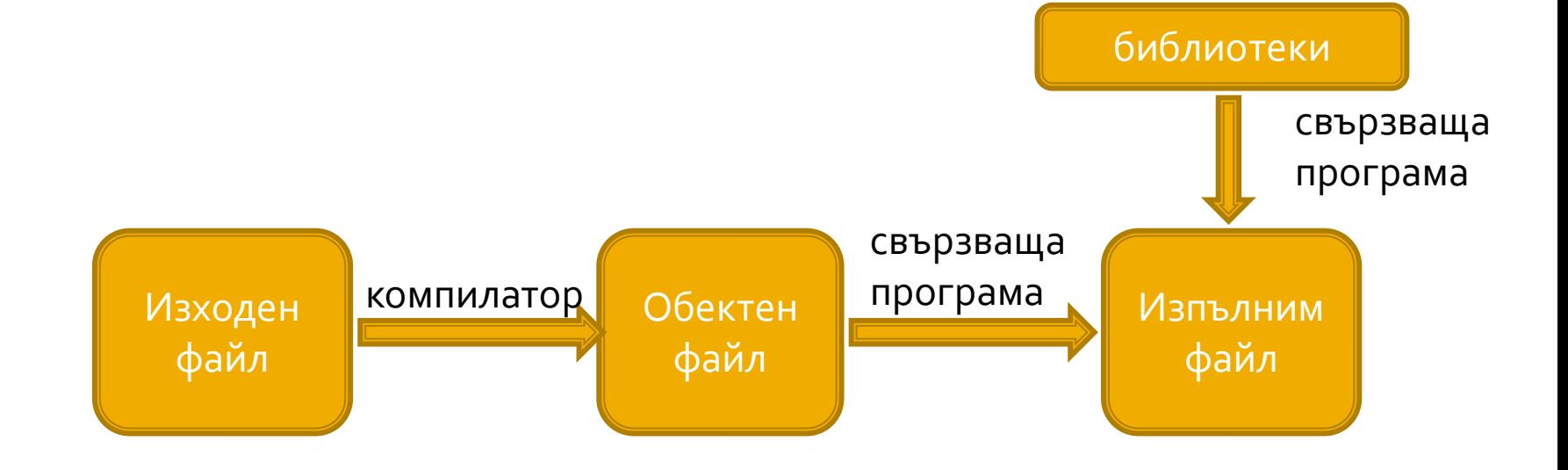

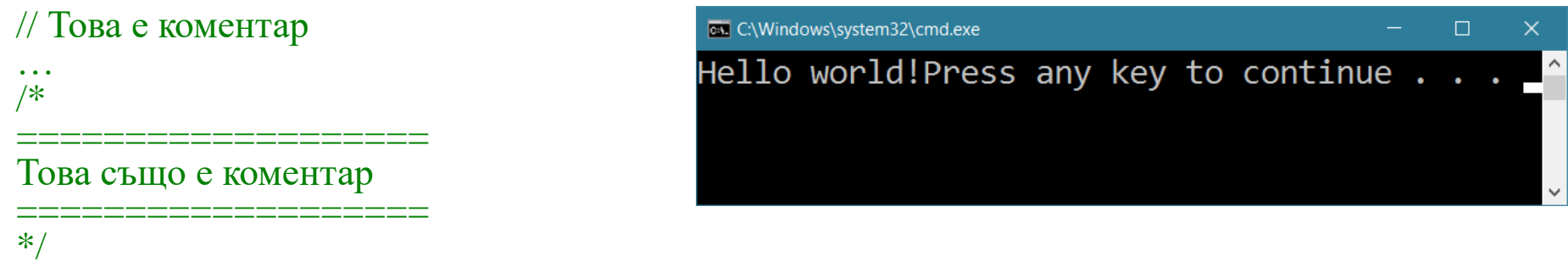

// Директива, която предпроцесорът замества със съдържанието на аргумента // iostream – хедър дефинира стандартните входно-изходни операции  $\#include$   $\leq$  iostream  $>$ using namespace std;  $//$  Пространство от имена

```
// Главна функция
int main () \frac{1}{2} // тяло и разположение на скоби
  // идентация <=> отместване
  // Оператор за извеждане
  cout << "Hello world!"; // Извежда "Hello world!"
```

```
return 0; // Връща стойност 0
```

```
https://en.cppreference.com/w/cpp/language/namespace
```
std::cin >> <променлива>  $\{\rightarrow\}$  <променлива> $\}_{\text{onii}}$ ; Използва се за въвеждане на стойност на променлива от потребителя.

std::cout << < <
променлива>  $\{<<$  <  $\langle$  променлива> $\}_{\Omega \cap U}$ ; Извежда стойността на променливата.

 $\#include \le$  iostream> using namespace std;

int main  $() \{$ // Извежда "Hello world!"  $\text{cout} \ll$  "Hello world!";

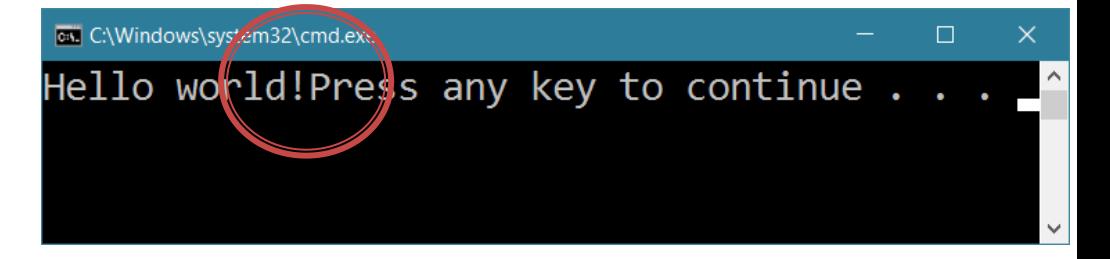

return 0;

 $\#include \le$  iostream> using namespace std;

int main  $() \{$ // Извежда "Hello world!"  $\text{cout} \ll \text{"Hello world!}\text{/n";$ 

return 0;

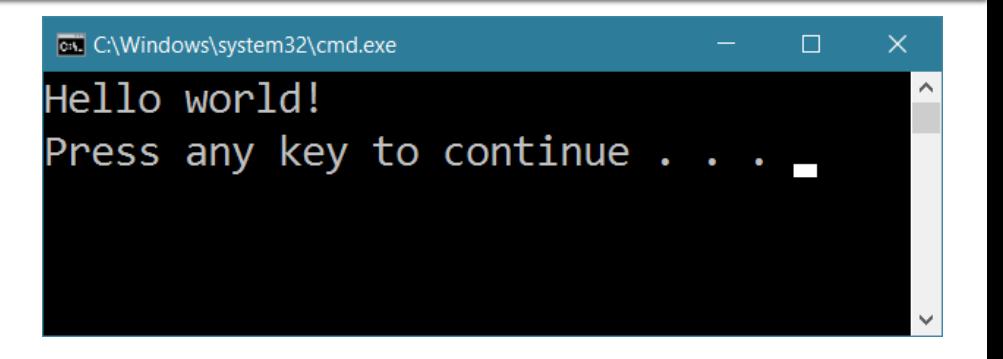

```
\#include \le iostream>
using namespace std;
```

```
int \, \text{main} () {
   // Извежда "Hello world!"
   \text{cout} \ll "Hello world!" \ll std::endl;
```
c:\Windows\system32\cmd.exe П Hello world! Press any key to continue . . . \_

```
return 0;
```
#### Следва продължение ...